**Department of Pesticide Regulation** 

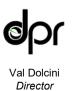

Jared Blumenfeld Secretary for Environmental Protection

## **<u>REVISED</u>- NOTICE of MEETING and AGENDA**

Pest Management Advisory Committee (PMAC) 9:30 a.m. – 1:30 p.m., May 14, 2020

As a result of the Governor's Executive Orders  $\underline{N-29-20}$  and  $\underline{N-33-20}$  to protect public health by limiting gatherings due to the threat of COVID-19, this meeting will occur solely via remote presence.

- The webcast can be viewed at <u>https://video.calepa.ca.gov/.</u> The webcast should be used UNLESS you intend to provide oral comment.
- Those who wish to provide oral comments can follow the instructions at the end of the agenda.
- Comments and questions will also be accepted after each agenda item by e-mail to <u>dprpmgrants@cdpr.ca.gov.</u>

## Meeting goal: To recommend Pest Management Alliance and Alternatives to Chlorpyrifos Grant proposals for possible funding from the Department of Pesticide Regulation.

| Introductions and Chair's opening comments - Mr. Val Dolcini, Director, DPR                             | 10 min |
|----------------------------------------------------------------------------------------------------|--------|
| Zoom Orientation – Ms. Ariel Ambruster, Facilitator                                                     | 10 min |
| Alliance Grant proposal review – Dr. Atefeh Nik, Senior Environmental Scientist, DPR                    | 5 min  |
| Alliance Grant proposal discussion – Ms. Ariel Ambruster, Facilitator                                   | 60 min |
| Decision on recommendations – Ms. Ariel Ambruster, Facilitator                                          | 10 min |
| Break                                                                                                   | 30 min |
| Alternatives to Chlorpyrifos Grant proposal review – Mr. Jordan Weibel,<br>Environmental Scientist, DPR | 5 min  |
| Alternatives to Chlorpyrifos Grant proposal discussion – Ms. Ariel Ambruster,<br>Facilitator            | 60 min |
| Decision on recommendations and process feedback – Ms. Ariel Ambruster,<br>Facilitator                  | 15 min |
| Closing Remarks – Mr. Val Dolcini, Director, DPR                                                        | 10 min |

1001 | Street • P.O. Box 4015 • Sacramento, California 95812-4015 • www.cdpr.ca.gov

## **Department of Pesticide Regulation**

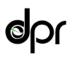

Val Dolcini

Director

Gavin Newsom Governor

Jared Blumenfeld Secretary for Environmental Protection

PMAC agendas, meeting summaries, membership roster, and other information are posted to DPR's Website at: <u>https://www.cdpr.ca.gov/docs/dept/pmac/pmaclink.htm</u>

Please direct questions about the PMAC or agenda topics to: Dr. Atefeh Nik, Senior Environmental Scientist, Pest Management and Licensing Branch 916-445-2509 or Atefeh.Nik@cdpr.ca.gov

Please direct questions regarding the meeting to: Mr. Rodney Jones, PMAC Meeting Coordinator, Pest Management and Licensing Branch 916-445-4027 or Rodney.Jones@cdpr.ca.gov

If you require special assistance to participate in this meeting, please provide notice at least 10 business days in advance of the meeting to the PMAC Meeting Coordinator.

## Instructions for remote Zoom meeting participation:

Meeting ID: <u>963 3279 4905</u> Password: <u>237178</u>

Direct link to join the meeting from a web browser or Zoom client: <u>https://zoom.us/j/96332794905?pwd=SWN5OFNZMHpiNWxJeGJrZ0VOM2Jwdz09</u> Webinar ID: <u>963 3279 4905</u> Password: 237178

One tap to join from a mobile phone: <u>US: +16699009128,,96332794905#,,1#,237178# or</u> +13462487799,,96332794905#,,1#,237178#

Or call from a landline: 888 475 4499 (Toll Free) or 877 853 5257 (Toll Free) And enter the Meeting ID when Prompted: <u>963 3279 4905</u> Password: <u>237178</u>

You will need to manually enter the password.

- You do not need to create a Zoom account to participate in a DPR meeting. The Meeting ID and password provided by DPR are all you will need to join the meeting, but you will need to enter your name so DPR can identify and unmute you from the speaker queue.
- You do not need to install software on your computer to participate. The Zoom service can run within an existing web browser.
- Downloading the Zoom software may, however, provide a superior meeting experience for you. You can download the Zoom client in advance at: <u>https://zoom.us/download</u>
- Familiarize yourself with the Zoom features here: <u>https://support.zoom.us/hc/en-us/categories/200101697</u>

1001 | Street • P.O. Box 4015 • Sacramento, California 95812-4015 • www.cdpr.ca.gov

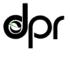

**Department of Pesticide Regulation** 

Jared Blumenfeld Secretary for Environmental Protection

Val Dolcini Director

Joining the Meeting Remotely

- DPR will be using the remote meeting service Zoom to host the interactive part of the meeting. With the remote participation option, you can either call in or use a computer or mobile device (e.g., mobile phone or tablet) to participate via audio or video conference.
- Do not use the webcast if you are participating through the Zoom remote service.
- Meeting ID codes and phone numbers for the Zoom meeting will be posted above the day before the meeting.

Participating via Telephone

- The Zoom remote meeting service allows individuals to dial from a list of California phone numbers.
- You will need to have the Meeting ID from the above to join the meeting.
- <u>General information about using a phone to participate in a Zoom meeting is available here.</u>
- When you are asked to comment during the meeting, the meeting organizer will unmute your phone, but you may also need to press \*6 on your phone.

Guidelines for Orderly Participation for Those Who Want to Comment During the Meeting

- Remote meetings often lack the same visual and social cues available during public, inperson meetings. Please be respectful and patient so all interested commenters can be fairly heard.
- Call in to the meeting or video conference a few minutes before the scheduled start of the meeting to ensure you can resolve any technical issues before the meeting starts. You will initially be in a virtual waiting room, and will remain there until the start of the meeting.
- You will be muted until it is your turn to speak. While muted, you will be able to hear the PMAC meeting and can continue watching via the remote meeting service if you have connected from a computer or mobile device.
- Regardless of whether you participate via phone, computer, or mobile device, please participate from a quiet environment so that PMAC can hear you when you are called upon. If you are using the internet to connect to the meeting, try to ensure you have a good connection or strong signal.
- It is important to avoid creating acoustic feedback. If there are other devices near you that are tuned into the meeting, please make sure that the speaker volume of those devices is turned down when it is your turn to participate.
- The PMAC Chair and Facilitator will maintain decorum during the meeting as is customary in public meetings, and individuals who are disruptive may be removed from the remote meeting service or have their connection muted.
- Other public commenters will be able to see your name (which is not unusual because commenters already have to identify themselves for the record before speaking), and if you call in, other commenters will see the last three digits of your phone number unless you have called in anonymously.

1001 | Street • P.O. Box 4015 • Sacramento, California 95812-4015 • www.cdpr.ca.gov